# PEN DRIVE OPEN DRIVE

Application n°006 Stop in position

# Application n°006

# **OPEN DRIVE**

## **INDEX**

| 1. | App | lication configuration                  | .2 |
|----|-----|-----------------------------------------|----|
|    |     | Application parameters                  |    |
|    |     | Application connections                 |    |
|    |     | Application Logic input functions       |    |
|    |     | Application Logic output functions      |    |
|    |     | Application Analog output and monitor   |    |
| 2. |     | ng mode                                 |    |
| 3  |     | o in position downstream reduction gear |    |

# **OPEN DRIVE**

If the drive is working in speed control, this particular application of OPEN DRIVE gives the chance to stop in a specific and absolute position of the rotation revolution (stop target position). Once the stop position has been reached, it is possible to command a relative movement of  $\pm 180^{\circ}$ . Moreover there is the chance of choosing the indexing speed and if to stop without inverting the rotation direction or not. The sensor needs to have an absolute indication of the mechanical position, so if it is an Incremental Encoder , zero TOP is necessary (obviously it is essential to run at least a one complete revolution before entering the stop-order). If Resolver feedback is used, this must be a single pole pair one.

The stop in position can optionally be referred to a mechanical turn after a reduction gear using the zero TOP on the load.

The typical stop in position application is the indexing for the tool changing system.

## 1. Application configuration

#### 1.1. Application parameters

| PAR  | DESCRIPTION                                | RANGE              | VALUE      | UNIT               | Internal  |
|------|--------------------------------------------|--------------------|------------|--------------------|-----------|
|      |                                            | Of variation       | of default | Of normaliz.       | represent |
| P180 | Indexing speed                             | ± 100.00           | 2.00       | % n <sub>MAX</sub> | 16383     |
| P181 | Stop target position 0                     | $0.00 \div 100.00$ | 0.00       | % 360°             | 16383     |
| P182 | Angular movement wideness                  | ± 50.00            | 0.00       | % 360°             | 16383     |
| P183 | Target reached error                       | $0.00 \div 50.00$  | 0.15       | % 360°             | 16383     |
| P184 | Min. speed for automatic stop              | $0.00 \div 100.00$ | 1.00       | % n <sub>MAX</sub> | 16383     |
| P185 | Hysteresis on min speed for automatic stop | $0.00 \div 100.00$ | 1.00       | % n <sub>MAX</sub> | 16383     |
| P186 | NUM numerator of reduction gear ratio      | 1 ÷ 16383          | 100        |                    | 1         |
| P187 | DEN denominator of reduction gear ratio    | 1 ÷ 16383          | 100        |                    | 1         |
| P188 | Stop target position 1                     | $0.00 \div 100.00$ | 0.00       | % 360°             | 16383     |
| P189 | Stop target position 2                     | $0.00 \div 100.00$ | 0.00       | % 360°             | 16383     |
| P190 | Stop target position 3                     | $0.00 \div 100.00$ | 0.00       | % 360°             | 16383     |

# 1.2. Application connections

| CON | DESCRIPTION                                         | RANGE of  | VALUE of | meaning        | Internal  |
|-----|-----------------------------------------------------|-----------|----------|----------------|-----------|
|     |                                                     | variation | default  | Of default     | represent |
| C90 | Enable indexing                                     | 0,2       | 0        | Not enabled    | 1         |
|     | 1 = equiverse; 2= min. track                        |           |          |                |           |
| C91 | Order for stop in position                          | 0,1       | 0        | from I29 input | 1         |
|     | 0 = from I29 logic output; 1 = on speed reference   |           |          |                |           |
| C92 | Enable stop in position downstream reduction gear   | 0,1       | 0        | Not enabled    | 1         |
| C93 | Zero TOP downstream reduction gear on Encoder cable | 0,1       | 0        | Encoder cable  | 1         |
|     | or on I08 logic input.                              |           |          |                |           |

# 1.3. Application Logic input functions

| INPUT    | MEANING                               |  |
|----------|---------------------------------------|--|
| FUNCTION |                                       |  |
| I29      | Order for stop in position            |  |
| I30      | Start executing angular movement      |  |
| I31      | Zero TOP on I08 logic input           |  |
| I32      | I32 Binary code positions 1-2 (Bit 0) |  |
| I33      | Binary code positions 3-4 (Bit 1)     |  |

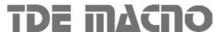

#### 1.4. Application Logic output functions

| OUTPUT   | MEANING                      |
|----------|------------------------------|
| FUNCTION |                              |
| O21      | Stop target position reached |
| O22      | angular movement executed    |

### 1.5 Application Analog output and monitor

| OUTPUT | MEANING                                                                  |
|--------|--------------------------------------------------------------------------|
| O53    | Position error (100%=180°), updated only when position control is active |
| O54    | Position value (100%=180°) downstream reduction gear                     |

#### 2. Working mode

With the drive working in speed control, there is the chance of enabling the function "Stop in position" in two different ways, based on  $\mathbf{C91}$ : if  $\mathbf{C91} = 0$  the input function I29 "Stop in position command" must be set to high logic level; if  $\mathbf{C91} = 1$  "Stop in position command" is taken when the speed reference goes below of the threshold value preset on **P184** (on **P185** the hysteresis on the stop activation can be set).

Note: the speed reference that is tested is the one in percent of the max speed ("f\_somma\_tot"); in case the frequency input is used, the timing signal decoding must be enabled (C70=1 or 118=H).

Once this function has been activated the drive follows a ramp speed reference (automatically activated) to reach the indexing speed. The indexing speed is programmable in **P180** in percent of the max speed of the drive. At this point it is possible to choose how to stop with C90.

The selectable stop positions are 4, the default value is set on P181, the other on P188, P189 and P190, in percent of the revolution, related to the absolute position.

It's possible to select the stop position using the logical function inputs **I32** and **I33**, how it's shown in the following table:

| Code<br>I33 & I |   | Position selected | Description        |
|-----------------|---|-------------------|--------------------|
| 0 (             | 0 | P181              | Quota di arresto 0 |
| 0               | 1 | P188              | Quota di arresto 1 |
| 1 (             | 0 | P189              | Quota di arresto 2 |
| 1               | 1 | P190              | Quota di arresto 3 |

# **OPEN DRIVE**

with **C90=1** without changing the motor rotation verse after the stop in position is commanded. If this function is active when the motor is at zero speed, the sign of P180 will define the rotation verse to go in position (indexing speed).

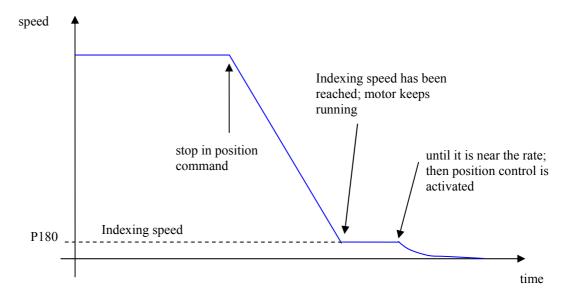

**NB:** in this modality, to activate position control, it is necessary that the max. position error (180°) multiplied by the position loop gain (P38) being greater than the indexing speed (P180), thus:

$$\frac{P180}{100} \le P38 \cdot \frac{30}{P65}$$

E.g: 
$$P38 = 4.0$$
  $P180 \le 8 \%$  maximum speed

# **OPEN DRIVE**

if **C90=2** always following the minimum track

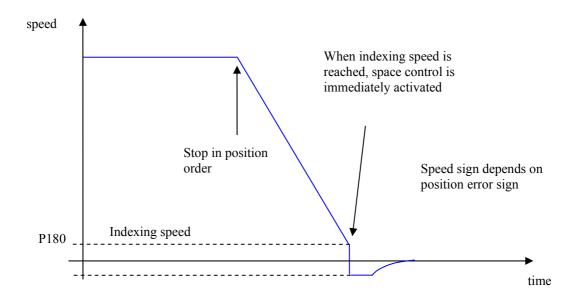

Anyway the speed reference generated by the position control can never exceed the indexing speed (in absolute value) set on P180.

Once the drive is stopped in position, the logic output function **O21**, becomes active. It is possible to set the uncertain area of the logic output on parameter **P183**, in percent on the revolution, as max distance (+ or -) from the correct position.

At this point it is possible to command another movement by activating the input function **I30** "execute the angular movement".

The amplitude of the movement can be set in P182 in percent of the revolution.

In any case the motor will move on the minimum path to reach the reference position and the speed will never go over the indexing one.(P180).

When the position has been reached, the logic output function **O22** becomes active, and the uncertain zone is the same as the one set in P183.

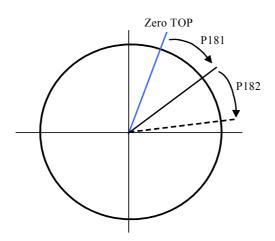

## 3 Stop in position downstream reduction gear

This function is enabled setting C92=1 and it's very important to set correctly the reduction ratio into parameters P186 and P187 corresponding to numerator and denominator (with P187  $\geq$  P186). When this particular control is enabled, the stop position and angular movement (P180 e P181) are referred to the absolute position downstream reduction gear.

There are two different working mode for the zero TOP management downstream reduction gear, selectable with **C93** connection:

- with C93=0 and only with Incremental Encoder (with or without Hall sensors) the zero TOP have to be connected to PC1 and /PC1 channels J2 sensor connector.
- with C93=1 the zero TOP have to be connected to the LI8 logic input on M3 connector. It's necessary to configure the logic function I31to that particular input setting C08=31. The zero position will be stored on rising edge  $(0 \rightarrow 1)$ .

In both cases, the zero pulse width have to be at least 26us.

In the internal monitor value **o54** is possible to see the absolute position downstream reduction gear.